## Office 365 Error Code 0-2 >>>CLICK HERE<<<

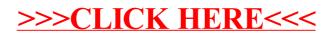